# JAIST Repository

https://dspace.jaist.ac.jp/

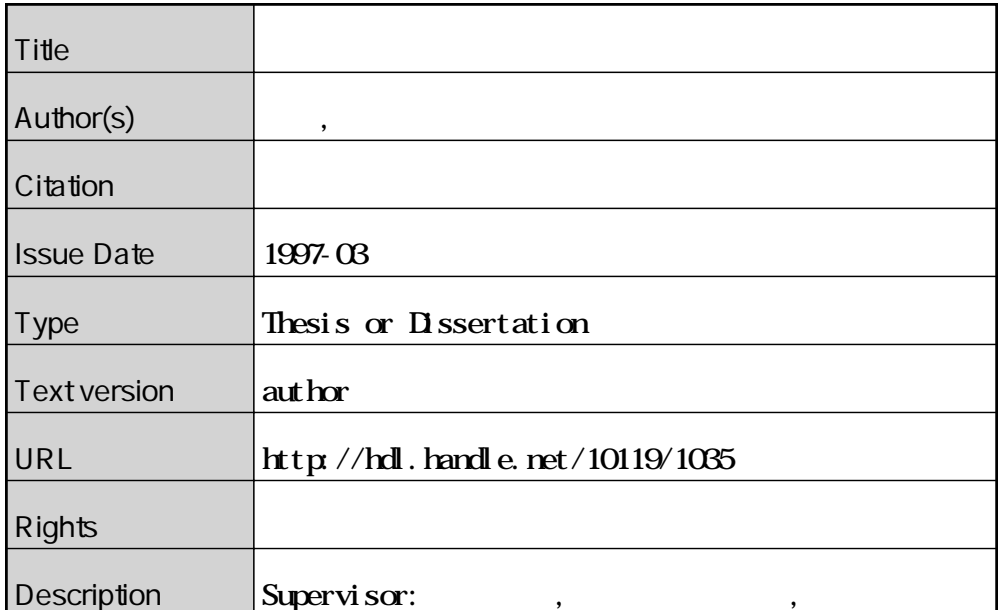

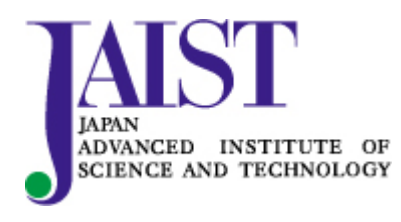

Japan Advanced Institute of Science and Technology

<sup>1997</sup> <sup>2</sup> <sup>14</sup>

Copyright (C) 1997 by Maki ko Nakano

Information Vi suali zati on

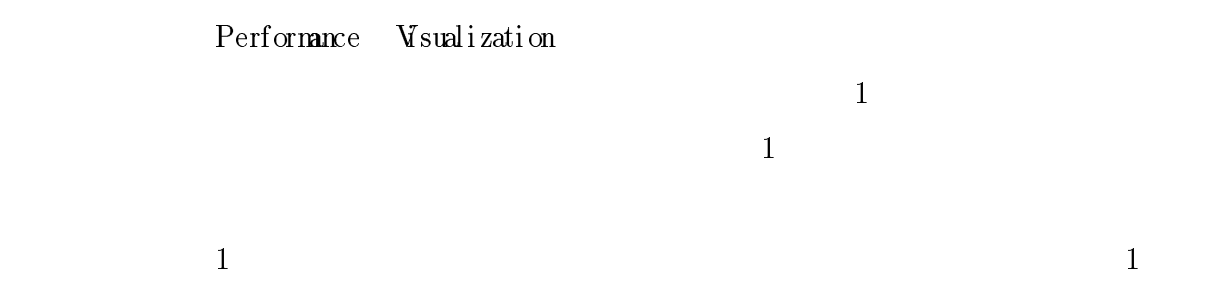

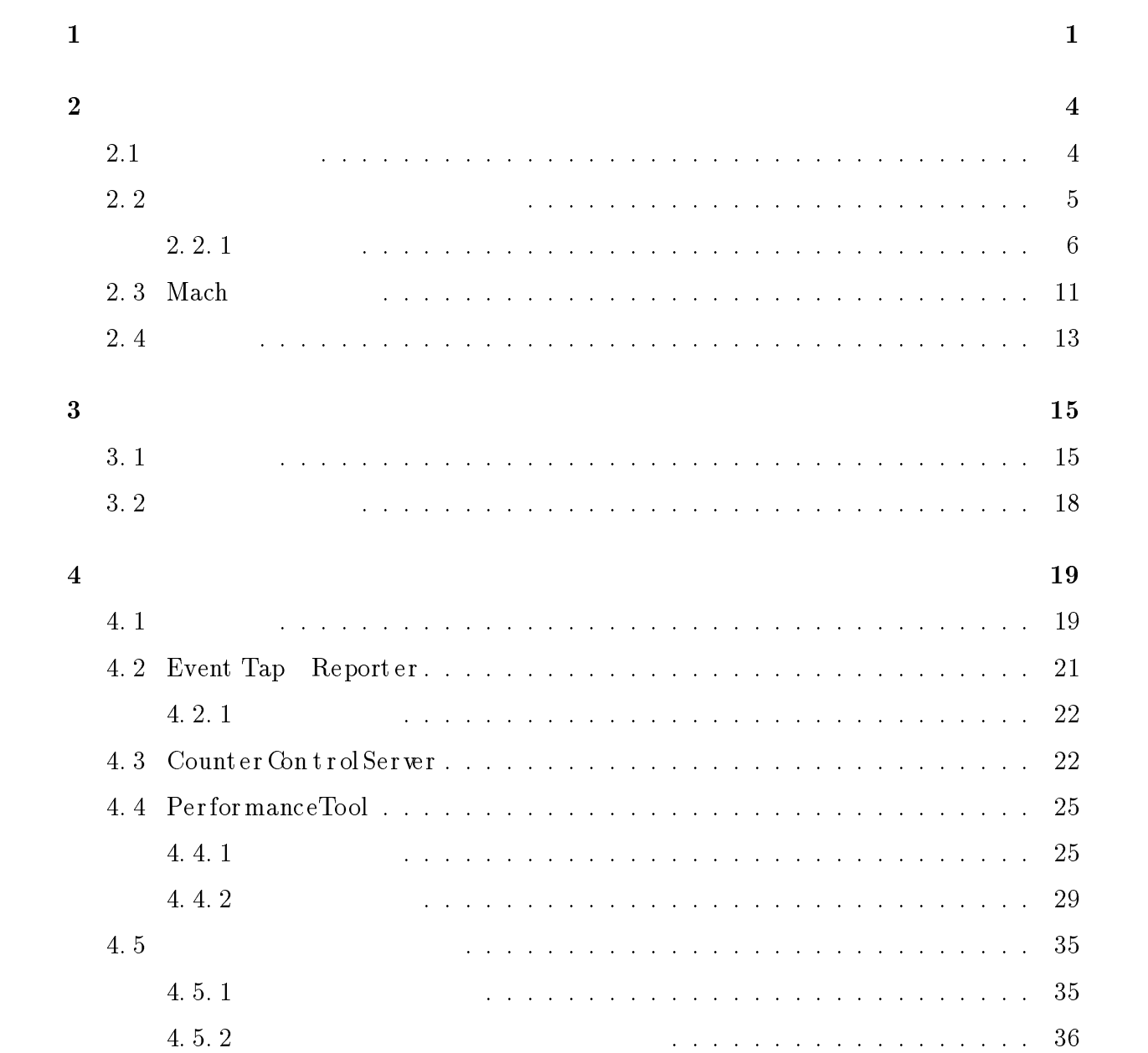

![](_page_4_Picture_203.jpeg)

![](_page_4_Picture_204.jpeg)

<sup>1</sup>

### visualization

sci enti fic vi sualizati on

 $[15]$ 

X Windo ws Netscap e Mosaic WW

 $GUI$ 

 $\begin{array}{lll} \text{sci entific vi sul izati on} & \text{ifematical} & \text{visulizati} \\ \text{or} & \text{if~} \end{array} \qquad \qquad \begin{array}{lll} \text{isulizati} \\ \text{if~} \end{array}$ 

Performance

Visuali zati on

Real - Ti me Mach  $[2]$   $[11]$   $[1]$   $[9]$ 

 $ARM$ 

![](_page_6_Picture_79.jpeg)

 $ARM$ 

 $\mathrm{Ma}\ \mathbf{h}$ 

- 
- $\bullet$  $\bullet$
- $\bullet$
- $\bullet$
- 
- 
- $\overline{2}$  $3$
- $\overline{4}$  $5 \t\t 6$
- 

<sup>2</sup>

# Information Vi suali zat i on Performance Visualization

 $2.1$ 

 $[15]$ 

Jenes P.Chunni ngham

 $[10] % \begin{center} % \includegraphics[width=\linewidth]{imagesSupplemental_3.png} % \end{center} % \caption { % Our method can be used for a different image. % } % \label{fig:example} %$ 

scientific visualization

 $MRI$ 

 $CT$ 

 $2.2$ 

Performance Vi zual i zati on

とは <sup>1</sup> 計算機における実行状態の視覚化である.以下に Per f ormanc e Vi s ua l i z at i on の関

## $2.2.1$

## PerVis

 $\bullet$ 

 $\bullet$ 

JED

![](_page_10_Picture_176.jpeg)

![](_page_10_Picture_177.jpeg)

 $\overline{2}$ 

![](_page_11_Figure_0.jpeg)

![](_page_11_Figure_2.jpeg)

![](_page_12_Figure_0.jpeg)

2.2: JED

Event image ma p, Eve nt cont ro l, Ta sk

di s p l a y-two t as ks

![](_page_13_Picture_0.jpeg)

 $2.3:$  VisuaLinda

 $2.3$ 

# PIE

![](_page_13_Picture_116.jpeg)

![](_page_14_Picture_41.jpeg)

| ι.     |  |
|--------|--|
|        |  |
|        |  |
|        |  |
|        |  |
| 111111 |  |
|        |  |
|        |  |
|        |  |

 $2.4:$  PIE

![](_page_14_Figure_3.jpeg)

 $2.5: ARM$ 

Buffer しょうしょう しゅうしゅう しゅうしゅう しゅうしゅう しゅうしゅう しゅうしゅうしゅう

 $\bullet$ 

 $\bullet$ 

 $\bullet$ 

 $\bullet$ 

# $2.3$  Mach

Real-Time Mach 2008 Mach 2008 Mach 2008 Mach 2008 Mach 2008 Mach 2008 Mach 2008 Mach 2008 Mach 2008 Mach 2008 Mach 2008 Mach 2008 Mach 2008 Mach 2008 Mach 2008 Mach 2008 Mach 2008 Mach 2008 Mach 2008 Mach 2008 Mach 2008 Ma

 $\mathrm{Ma}\; \mathbf{h}$ 

 $UNIX$  Mah

Re a l - Ti  $\mathbf{M}\mathbf{e}$ ch

![](_page_16_Figure_0.jpeg)

 $2.6:$  ARM

|             | 実行状態        |  |  |  |
|-------------|-------------|--|--|--|
|             | 実行状態        |  |  |  |
|             | 実行状態        |  |  |  |
|             | 実行状態        |  |  |  |
|             | スレッド        |  |  |  |
| 実行状態        |             |  |  |  |
| プロセスのデータと保護 | プロセスのデータと保護 |  |  |  |
| メモリ管理       | メモリ管理       |  |  |  |
| シグナル管理      | シグナル管理      |  |  |  |
| 記述子管理       | 記述子管理       |  |  |  |
| タイミングと統計情報  | タイミングと統計情報  |  |  |  |
| リソース制御      | リソース制御      |  |  |  |
| プロセス        | タスク         |  |  |  |
| <b>UNIX</b> | Mach        |  |  |  |

2.7: UNIX Mach

 $\rm Ma\,\; \mathbf{h}$ 

 $\bullet$ 

 $2.7$  UNIX Mah  $\mathbf{M}\mathbf{a} \mathbf{b}$ ,  $\mathbf{M}\mathbf{a} \mathbf{b}$ ,  $\mathbf{M}\mathbf{a} \mathbf{b}$ 

 $\overline{1}$ 

 $2.4$ 

 $\overline{2}$ 

 $\overline{a}$ 

 $3$ 

Real-Time Mach

 ${\rm Re} \ {\rm a} \ l \ {\rm -Ti} \ {\rm M\!\!\!\!\!\!\!\!\!R\!\!\!\!\!\!\!C\!\!\!\!\!\!C\!\!\!\!\!\!C\!\!\!\!\!\!C\!\!\!\!\!\!\!C\!\!\!\!\!\!C\!\!\!\!\!\!C\!\!\!\!\!\!C\!\!\!\!\!\!C\!\!\!\!\!\!C\!\!\!\!\!\!C\!\!\!\!\!\!C\!\!\!\!\!\!C\!\!\!\!\!\!C\!\!\!\!\!\!C\!\!\!\!\!\!C\!\!\!\!\!\!C\!\!\!\!\!\!C\!\!\!\!\!C\!\!\!\!\!C\!\!\!\!\!C\!\!\!\!\!C\!\!\!\!\!C\!\!\!\!\!C$ 

 $ARM$ 

<sup>3</sup>

# $3.1$

 $3.1$ 

- $\bullet$  Event Tap ARM
- Re port e r  $ARM$  Pe r fo r ma n ce Too l
- $\bullet$  Pe nt iumCo u nterCo nt ro $\mathcal{S}$ e r $\mathcal{S}$ rt

![](_page_20_Picture_85.jpeg)

![](_page_20_Picture_86.jpeg)

![](_page_21_Figure_0.jpeg)

![](_page_21_Figure_1.jpeg)

**Monitoring Data** 

3.1: Performacnce Tool

![](_page_22_Figure_0.jpeg)

Performance Monitoring Tool

3.2: Performacnce Tool

 $3.2$ 

ARM CPU example  $\mathbb{R}^n$ 

 $ID$ 

 $CPU$ 

 $3.2$ 

 $[10]$ 

<sup>4</sup>

 ${\bf Real\text{-}Time Mach} \label{ex-qie:reduced}$ 

# $4.1$

4.1

 $\bullet$  Event Tap:  $\bullet$ 

ARM Eve nt Ta p

- $\bullet$  Report e r: ARM Reporter
- $\bullet$  Monit dool DataAnal yze r Da t aAn a l y z e r
	- $-$  Dataecei  $\rm{\bf \rm Re}$  por ter  $\rm{\bf \rm \bf 0}$

![](_page_24_Figure_0.jpeg)

![](_page_24_Figure_1.jpeg)

![](_page_24_Figure_2.jpeg)

4.1:  $\mathrm{Performacnce\,~Tod}_{20}$ 

 $-$  Data Analyzer

 $-$  P5cc\_client: $-$ 

p5cc\_server

• p5cc\_server:

# 4.2 Event Tap Reporter

**Event Tap 3. Reporter News** 

 $UDP$ 

 $ARM$ 

Event Tap kernel

 $\bullet$  arm\_sched\_log() task ID theread ID

● arm\_sched\_report() reporter ht\_log\_report()  $\sim$ 

rep orter

- $\bullet$  events\_report() reporter Ma  $h$  call ()  $r \cdot L\log_{2} \cdot \text{report}$ kernel UDP under the UDP under the UDP constant of the UDP constant of the UDP constant of the UDP constant of the U
- $\bullet$  rt\_log\_report()  $\,$  RT-Ma ch  $\,$  $\begin{array}{lll} \text{Eve } \textbf{r} & \text{In } \text{Tap} & \text{all } \textbf{o} \text{at } \text{e} \end{array}$

 $(\hspace{2mm})$ 

![](_page_26_Figure_0.jpeg)

![](_page_26_Figure_1.jpeg)

## $4.2.1$

![](_page_26_Picture_216.jpeg)

# 4.3 Counter ControSeror

![](_page_26_Picture_217.jpeg)

 $TCP$ 

```
structure in the cordinate and the cordinate and control and control and control and control and control and c
   longl<sub>event;</sub> /* */
   shortl_status; /* */
   shortl_monitor; /* */
   longl_thread; /* ID */
   longl\_task; /* ID */
   time_value_tl_tstmp; /* */
   unsigned int
                    l_cflag0; /* */
   unsigned int
                    l_cflag1; /* */
   long long
                    l_{\text{count0}}; /* *long long
                    l_{\texttt{count1}}; /* *};typedef struct logical logic logical logical logical logical logical logical logical logical logical logical l
                      4.3:
       Monitor Tool p5cc_client
```

```
\bullet connect_p5cc():\bullet
```

```
\bullet set_p5cc()\bullet
```

```
connect to port of the second three connects in the port of the position of the port of the political connects
{structure to the structure of the structure of the structure of the structure of the structure of the structure
                         struct social social social social services in service in service in the service of \simif if \mathcal{N} is a get in the state \mathcal{N} is a get in the state \mathcal{N} is a get in the state \mathcal{N} is a get in the state \mathcal{N} is a get in the state \mathcal{N} is a get in the state \mathcal{N} is a get in the stat
                                                  for a factor \alpha , we have the state \alpha state \alpha , and \alpha is a state \alpha , hostname \alpha , \alpha
```

```
exit(1);}
           serv_addr.sin_family = AF_INET;
           serv_addr.sin_port = htons(port);
           bcopy(hp->h_addr, &serv_addr.sin_addr, hp->h_length);
           if ((sockfd_p5cc = socket(AF_INET, SOCK_STREAM, 0)) < 0)
                      perror("Can't open stream socket to p5cc_server:");
           if (connect(sockfd_p5cc, (struct sockaddr *)&serv_addr,
                                                    sizeof(serv_addr)) < 0) {
                      perror("client: connect");
                      exit(1);}
set_p5cc(char *cnt_str, char *sel_str, char *ev_str)
{\color{red} \bullet} . The contract of the contract of the contract of the contract of the contract of the contract of the contract of the contract of the contract of the contract of the contract of the contract of the contract of 
           char buf[64];
           printf("%s %s %s\n", cnt_str, sel_str, ev_str);
           sprintf(buf, "%s %s %s\n", cnt_str, sel_str, ev_str);
           send(sockfd_p5cc, buf, strlen(buf), 0);
```
}

 $\overline{f}$ 

}

## 4.4 Performance Tool

### $4.4.1$

reporter  $\blacksquare$ 

![](_page_29_Picture_222.jpeg)

 $ID$  ID,  $ID$  $4.4$ structure thread\_entry {  $\sim$ struct thread<sub>ent</sub> thread<sub>ent</sub> threads the set of the set of the set of the set of the set of the set of the set of the set of the set of the set of the set of the set of the set of the set of the set of the set of the set interesting the set of the set of the set of the set of the set of the set of the set of the set of the set of interesting the contract of the contract of the contract of the contract of the contract of the contract of th long into the thread into the set of the set of the set of the set of the set of the set of the set of the set  $\blacksquare$  into the execution of  $\blacksquare$ long int runnable\_time; long into the chosen and chosen and chosen and chosen and chosen and chosen and chosen and chosen and chosen a int invocations; /\* Number of times started. \*/ int exits; /\* Number of times exited. \*/ int completions; /\* Number of times task completed. \*/ int cancelations; /\* Number of times task canceled. \*/ int abortions; /\* Number of times task aborted. \*/ int latency\_total; int latency\_ave;

```
int latency_max;
   int latency_min;
   long long sum_counter_0;
   long long sum_counter_1;
   long long chosen_c_0;
   long long chosen_c_1; and chosen_1; and chosen_1; and contact the chosen and contact the chosen and contact th
   unsigned into changes,
   unsigned into changes,
};typedef struct thread thread and thread thread.
thread. Prince thread and thread thread in thread Hash List of the Control in the List of the Control of the C
struct task_entry {
   struct task_entry *next;
   interesting the set of the set of the set of the set of the set of the set of the set of the set of the set of
   interval in the contract of the contract of the contract of the contract of the contract of the contract of th
   long int task_id;
   \blacksquare into the execution of \blacksquarelong int runnable_time;
   long int chosen_time;
   int invocations; /* Number of times started. */
   int exits; /* Number of times exited. */
   int completions; /* Number of times task completed. */
   int cancelations; /* Number of times task canceled. */
   int abortions; /* Number of times task aborted. */
```

```
int latency_total;
  int latency_ave;
  int latency_max;
  int latency_min;
  long long sum_counter_0;
  long long sum_counter_1;
 thread_HL HT_thread[HASH_SIZE];
};
typedef struct task_entry Task_entry;
typedef struct task_entry *task_HL; /* task Hash List */
typedef struct {
  long int start_time;
  long int end_time;
  long int time_periodic;
  long int time_aperiodic;
  int num_periodic;
  int num_aperiodic;
  int invocations; /* Number of tasks started. */
  int exits; /* Number of tasks exited. */
  int completions; /* Number of tasks task completed. */
  int cancelations; /* Number of tasks task canceled. */
  int abortions; /* Number of tasks task aborted. */
  int num_events;
 task_HL HT_task[HASH_SIZE];
```

```
} util_set;
```

|                |               |              |                         | <b>HT</b> thread |       |      |
|----------------|---------------|--------------|-------------------------|------------------|-------|------|
| task HL        | HT task       |              |                         | *next            |       |      |
|                | novt          |              |                         | $*$ novt         |       |      |
| start_time     | *next         |              |                         | *next            |       |      |
| end_time       | type          |              |                         | type             |       |      |
| time_periodic  | last          |              |                         | last             |       |      |
| time_aperiodic | task id       |              |                         | thread id        |       | me   |
| num_periodic   | exec_time     | e            |                         | exec time        | me    | е    |
| num_aperiodic  | runnable time | e            |                         | runnable time    | ë     |      |
| invocations    | chosen_time   |              |                         | chosen time      |       |      |
| exits          | invocations   |              |                         | invocations      |       | Б    |
| completions    | exits         |              |                         | exits            |       | S    |
| cancelations   | completions   |              |                         | completions      |       |      |
|                | cancelations  |              |                         | cancelations     |       | ыı   |
|                | abortions     |              |                         | abortions        | ï     |      |
|                |               |              |                         | latency_total    |       |      |
|                | latency_total |              |                         | latency_ave      |       | X    |
|                | latency_ave   |              |                         | latency_max      |       |      |
|                | latency_max   |              | $\pmb{0}$               | latency_min      | $r_0$ | er_0 |
|                | latency_min   | $\bf{0}$     | $\overline{\mathbf{1}}$ | sum_counter_0    | $r_1$ | er_1 |
|                | sum_counter_0 | $\mathbf{1}$ |                         | sum_counter_1    |       |      |
|                | sum_counter_1 |              |                         | chosen_c_0       |       |      |
|                |               |              |                         | chosen_c_1       |       |      |
|                |               |              |                         | cflag_0          |       |      |
|                |               |              |                         | cflag_1          |       |      |

 $4.4:$ 

![](_page_33_Figure_0.jpeg)

![](_page_33_Figure_1.jpeg)

![](_page_33_Figure_2.jpeg)

![](_page_33_Figure_3.jpeg)

![](_page_33_Figure_4.jpeg)

# $4.4.2$

![](_page_33_Picture_98.jpeg)

![](_page_33_Picture_99.jpeg)

![](_page_34_Figure_0.jpeg)

 $4.6:$  CPU

![](_page_34_Picture_210.jpeg)

```
us->counter_0 = evnt->l_count0;
      us->counter_1 = evnt->l_count1;
      us->cflag_0 = evnt->l_cflag0;
      us->cflag_1 = evnt->l_cflag1;
          \overline{\mathbf{u}} is the contract of \mathbf{v} is the contract of \mathbf{v}\text{us->}notify_get_event(evnt->l_task, evnt->l_thread, evnt);
/* from RTM_analysis.c */
      if (evnt->l_event == TDS_STARTUP) {
              time = 0;
      \} else \{} else {
              time = cnvt_time(&evnt->l_timestmp);
       }
        \overline{a}(base_time)\qquad \qquadif (us \rightarrow start\_time == 0) {
```

```
us->start_time = time;
```

```
}
   cpu extension of the set of the set of the set of the set of the set of the set of the set of the set of the s
us->end_time = time;
   (as a contract of \overline{a})
c_task = find_and_create_task(evnt->l_task);
  evnt->l_task task
  c_task (c_task current task )
            task ID
c_thread = find_and_create_thread(c_task, evnt->l_thread, evnt);
  evnt->l_thread thread
          c_task
  task
++us->num_events;
c_task->num_events++;
c_thread->num_events++;
+1plot_thread_status(evnt->l_task, evnt->l_thread,
                evnt->l_status, time, c_thread->display_pos);
```
main window

(
TimeOut
)

```
switch (evnt->l_event) {
case TDS_RUN : TO CASE TO THE TURNS IN THE TURNS IN THE TURNS IN THE TURNS IN THE TURNS IN THE TURNS IN THE TU
             \sim - time \sim - time \sim the time \simc_thread->runnable_time = time;
            break;thread(runnable)
```
runnable

```
case TDS_CHOOSE :
```
(a)  $\qquad$ 

thread

```
context switch
```

```
thread
```
task black o\_task o\_thread  $(o\_task=old$  task,  $o\_thread=old$  thread  $)$ 

```
p5 counter
```
p5 counter

```
(flag)
```
 $\sim$  0  $\sim$   $\sim$  0

case TDS\_Complete in the second second in the second second second in the second second second in the second second second in the second second second in the second second second second second second second second second s

stat\_proc\_exit(c\_task, c\_thread, time);

![](_page_37_Picture_215.jpeg)

```
cpu
```

```
++us->completions;
```

```
delete_thread(evnt->l_task, evnt->l_thread);
```
![](_page_38_Picture_91.jpeg)

case TDS\_ABORT :

thread abort complete

case TDS\_CANCEL :

thread cancel

 $\texttt{complete}$ 

}

}

## $4.5$

 shell2\_update\_display\_info() Time Out

#### $CPU$

wake up to the contract of the contract  $\lambda$ 

update\_task\_info@example.com Ti meOu t

#### CPU extensive contract to the contract of the contract of the contract of the contract of the contract of the contract of the contract of the contract of the contract of the contract of the contract of the contract of the

- wake up the contract of the contract of the contract of the contract of the contract of the contract of the contract of the contract of the contract of the contract of the contract of the contract of the contract of the co
- update\_thread\_info@info() Ti meOu t

リング・ツールのスレッドウィンドウにタスク ID,スレッド ID,そのスレッドの

 $ID$ 

 $\rm ID$ 

CPU **EXECUTE EXECUTE** 

## $4.5.1$

 $4.7$ 

 $1$  D  $1$ 

![](_page_40_Figure_0.jpeg)

Performance Monitor Tool Main Win

4.7: Performance Monitoring Tool

 $\left( 2\right)$  (1)

 $3$  Othre  $\alpha$ 4 Idle  $5$ 6 Control

## $4.5.2$

 $4.8$ 

![](_page_41_Figure_0.jpeg)

4.8: Performance Monitoring Tool

 $\Omega$ 

![](_page_41_Figure_3.jpeg)

![](_page_42_Picture_139.jpeg)

#### $\overline{\mathbf{p}}$  $\overline{\phantom{a}}$  $\overline{1}$  $\frac{1}{1}$

 $4.1:$ 

![](_page_43_Figure_0.jpeg)

![](_page_43_Figure_1.jpeg)

 $4.5.3$ 

![](_page_43_Figure_3.jpeg)

![](_page_44_Figure_0.jpeg)

4.10: Performance Monitoring Tool

 $4.5.4$ 

 $ID$ 

![](_page_44_Picture_157.jpeg)

![](_page_45_Figure_0.jpeg)

4.11: Performance Monitor ingTool

 $4.5.5$ 

![](_page_45_Picture_107.jpeg)

<sup>5</sup>

 $\rm CPU$ 

<sup>1</sup>

 $ID$ 

 $ID$ 

 $\begin{array}{ccc} \text{ID} & & ^{1} \end{array}$ 

### $\rm Other$

rep orter ...

![](_page_47_Figure_0.jpeg)

5.1: Performance Monitoring Tool

 $\sim 1$ 

<sup>6</sup>

RT-Mach

 $\rm CPU$ 

RT- Ma ${\bf h}$ 

 $QOS$ 

 $QOS$ 

 $UDP$ 

 $UDP$ 

#### $TCP$

 $ID$ 

るようにしたり,CPU 使用率の高い順にタスク ID を表示するなど,各タスクが使用した

- [1] T. Nakajima H. Tezuka. Desi gnand implemen tat i onof a conti nuous medi a s t orage systemon real-timemach. JAIST Research Report, No. IS-RR 94-15S, 1994.
- [2] T. Nak aj i ma H. Tokuda and P. Rao. Real t i memach : Towards a predictable eal t i me s ystem. In Proceeding of the USENIX 1st Mach Symposi um, 1990.
- $[3]$  Makot o KoteraH deki Tokuda. A real ti meet f or the art skernel .PR OCEDINGS Real-Ti me Syst ems Symp osi um, p. 289, 1988.
- [4] Mak ot o Kotera H deki Tokuda and Cl iffordW. Mercer. A real-timemonit or for a distributedreal-times per atings ystem. Proceedings of  $ACM$  SIGPLAN and SIGOPS workshop on Par all el and  $B$  st ri but  $d$   $D$ ebugging, 1989.
- $[5]$  Kee Chan Da vid Mazieres AntonioDi as Margo SeltzerJ. BradleyChen, Yas uo Endo and Michael D. Smith. The measured performance of personal computer operating systems. The Proceedings of the 15th  $ACM$  Symp osium on  $Q$  erating System Prin $ci$  pl es, 1994.
- [6] Laura Bagnal l Linden. Pal all el Program Vi sual i zationUsing ParVis. acm PRESS Perf ormance I nstrument at i onand Vi sual i zation990.
- [7] All enD Malony. Just An Event Dsplay. acm PRESS PerformanceInstrumentation and Vi sual i zati on 1990.
- [8] THRJE MATHISEN. Pentium secrets-cpus core technologies-.  $BYTE$ , p. 191, 1994.
- [9] Tatsuo Nakajima and Hi ros hi Tezuka. Experi encewith real-ti me mach for writing conti mous medi a application and servers. JAIST Research Report, No. IS-RR-94-19S, 1994.
- [ 10] James P. Cunni ngham Joseph P. Rotel laShui di Kato, Kats uhi ko Ogawa. Design gui del i nesnt he type of screens ymbol commonl y used fort el ecommuni cat i onsystems  $i$  nu. s. and japan.  $p$ ,  $p$ ,  $9$ ,  $1992$ .
- [11] Hideyuki Tokuda Tatsuo Nak ajima. Design and implemen tation of a user-lev el realtime net work engine. JAIST Research Report, No. ISB89414S, 1994.

[12] Dalib or F.Vrsalo vic Eddie Caplan Alan L.Ch ung Ted Lehr, Zary Segall and Charles Elfmann Vsualizing performance debuging IEEE Computer p. 38, 1989.  $[13]$  , p. 24, 1996.  $[14]$  ,  $\qquad \qquad$   $\qquad$   $\qquad$  $[15]$   $[15]$ 

010350-4.

49